# ОРГАНИЗАЦИЯ ГОРЯЧЕГО ПИТАНИЯ

ШКОЛЬНИКОВ

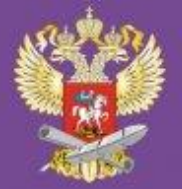

#### ОРГАНИЗАЦИЯ БЕСПЛАТНОГО ГОРЯЧЕГО ПИТАНИЯ ДЛЯ ШКОЛЬНИКОВ МЛАДШИХ КЛАССОВ **В 2020 ГОДУ**

Задачу обеспечить бесплатным горячим питанием всех учащихся начальной школы с первого по четвертый классы обозначил Президент Российской Федерации В.В. Путин 15 января 2020 года во время своего Послания к Федеральному Собранию.

Внесённые изменения в Федеральный закон «Об образовании в Российской Федерации» говорят о необходимости обеспечить учащихся начальной школы бесплатным горячим питанием не менее одного раза в день, предусматривающим наличие горячего блюда, не считая горячего напитка, за счет бюджетных ассигнований федерального бюджета, бюджетов субъектов Российской Федерации, местных бюджетов и иных источников финансирования, предусмотренных законодательством Российской Федерации.

#### ШКОЛЫ ОБЯЗАНЫ ПРЕДОСТАВИТЬ:

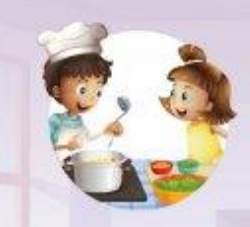

Качественное, здоровое и полноценное горячее питание, не допуская подмены этого процесса полумерами (разогретыми бутербродами с чаем или чем-то иным)

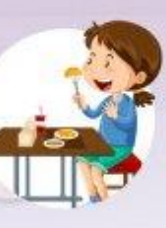

Горячее питание, отвечающее всем стандартам и требованиям безопасности

Питание, включающее горячее блюдо. не считая горячего напитка

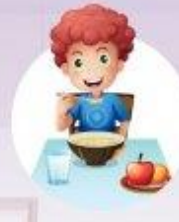

Сбалансированный рацион, обеспечивающий правильное физиологическое развитие молодого the she also want work организма

Горячее первое и второе блюдо или второе блюдо в зависимости от приёма пищи

ПОЛУЧИТЬ ПОДРОБНУЮ ИНФОРМАЦИЮ, А ТАКЖЕ ОТПРАВИТЬ ОБРАЩЕНИЕ МОЖНО НА ОФИЦИАЛЬНОМ САЙТЕ МИНПРОСВЕЩЕНИЯ POCCUM EDU.GOV.RU В СПЕЦИАЛЬНОМ РАЗДЕЛЕ «ГОРЯЧЕЕ ПИТАНИЕ» ТЕЛЕФОН ГОРЯЧЕЙ ЛИНИИ 8-800-200-91-85

## Тарелка здорового

### ПИТАНИЯ

#### Источники углеводов

свежие овощи и фрукты, а также зерновые или бобовые

#### Источники белка и жира

мясо, птица, рыба, морепродукты, яйца, творог

напиток объемом 200-250 мл

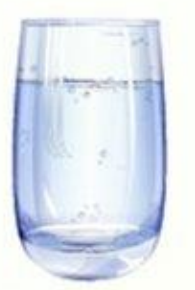

По данным ФГБУ Национальный медицинский исследовательский центр профилактической медицины Минздрава России

#### **Автоматизированная информационная система «Питание»**

*Роль родителя*

#### Вход с помощью мобильного приложения «Мой дневник»

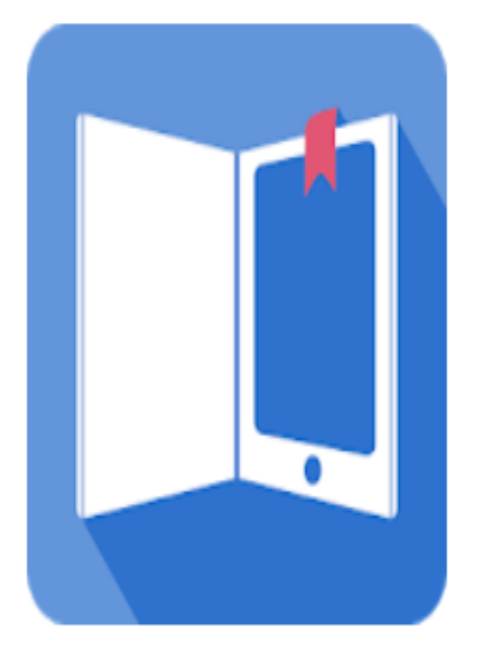

#### Мой дневник

BARS Group, CJSC Образование

 $3+$ 

#### Добавить в список желаний

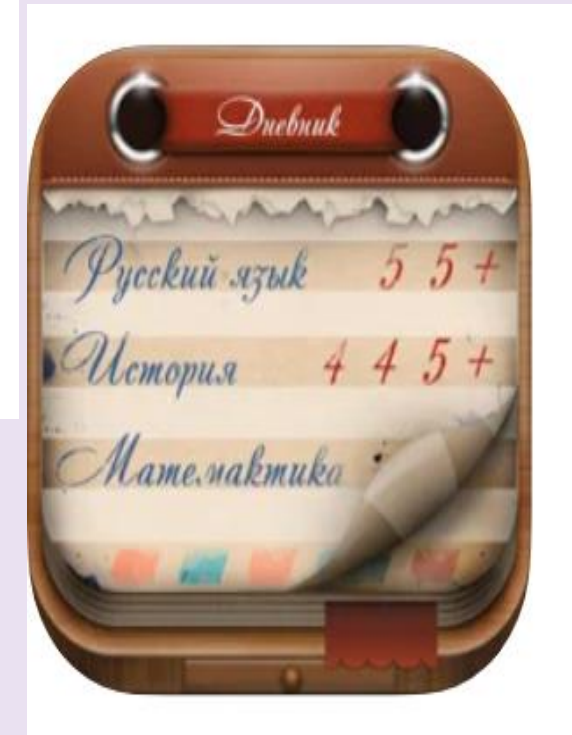

#### Мой дневник [4+] **BarsGroup**

Для iPad

Образование: № 100 в этой категории **★★★★** 3,3 • Оценок: 9,3 тыс.

Бесплатно · Включает встроенные покупки

#### **Вход в АИС «Питание»**

Вход в модуль «Учёт питания» осуществляется через **АИС «Электронная школа»** *(ссылка:* 

*<https://школа.образование33.рф/>)*

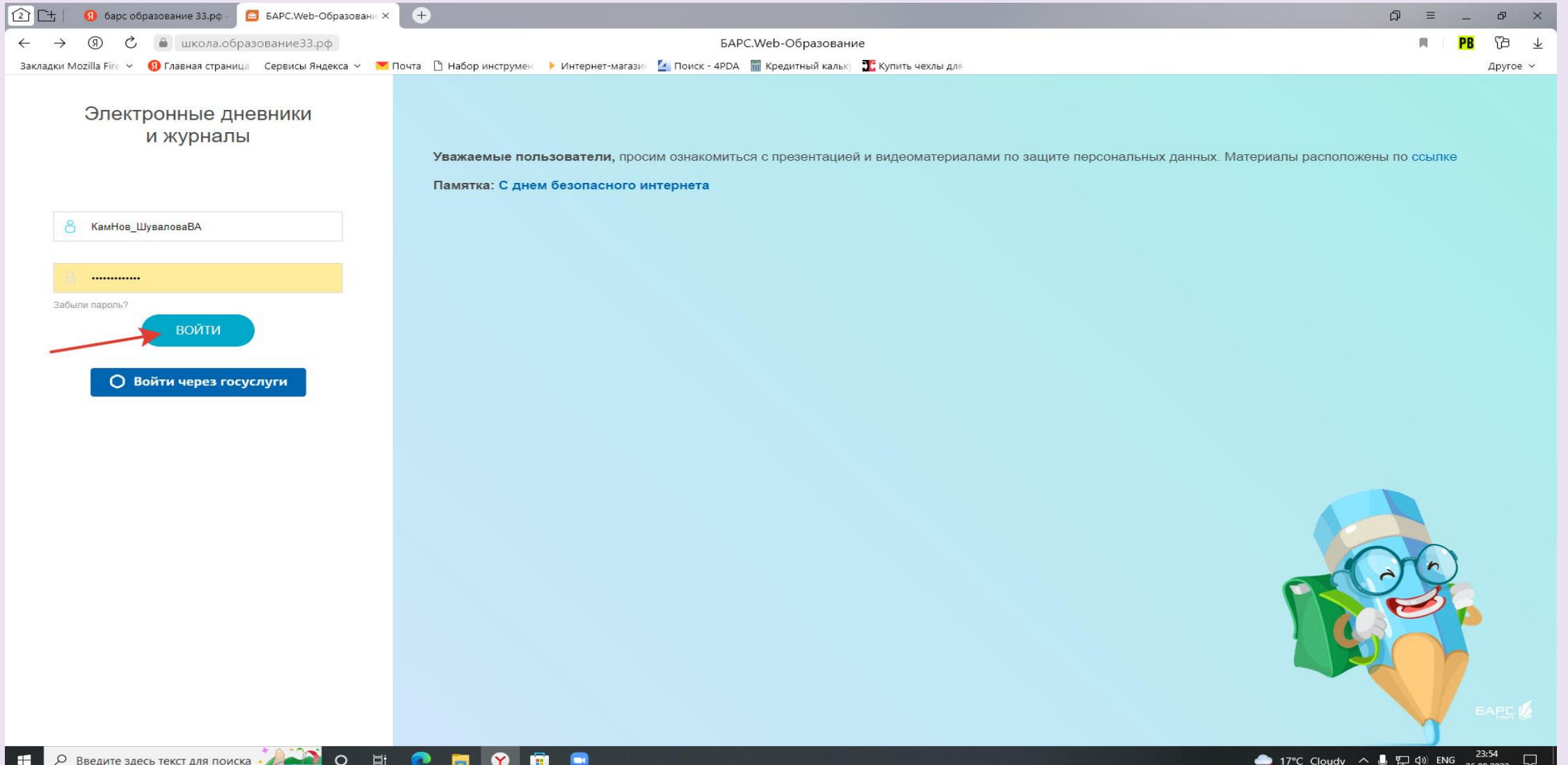

26.08.203

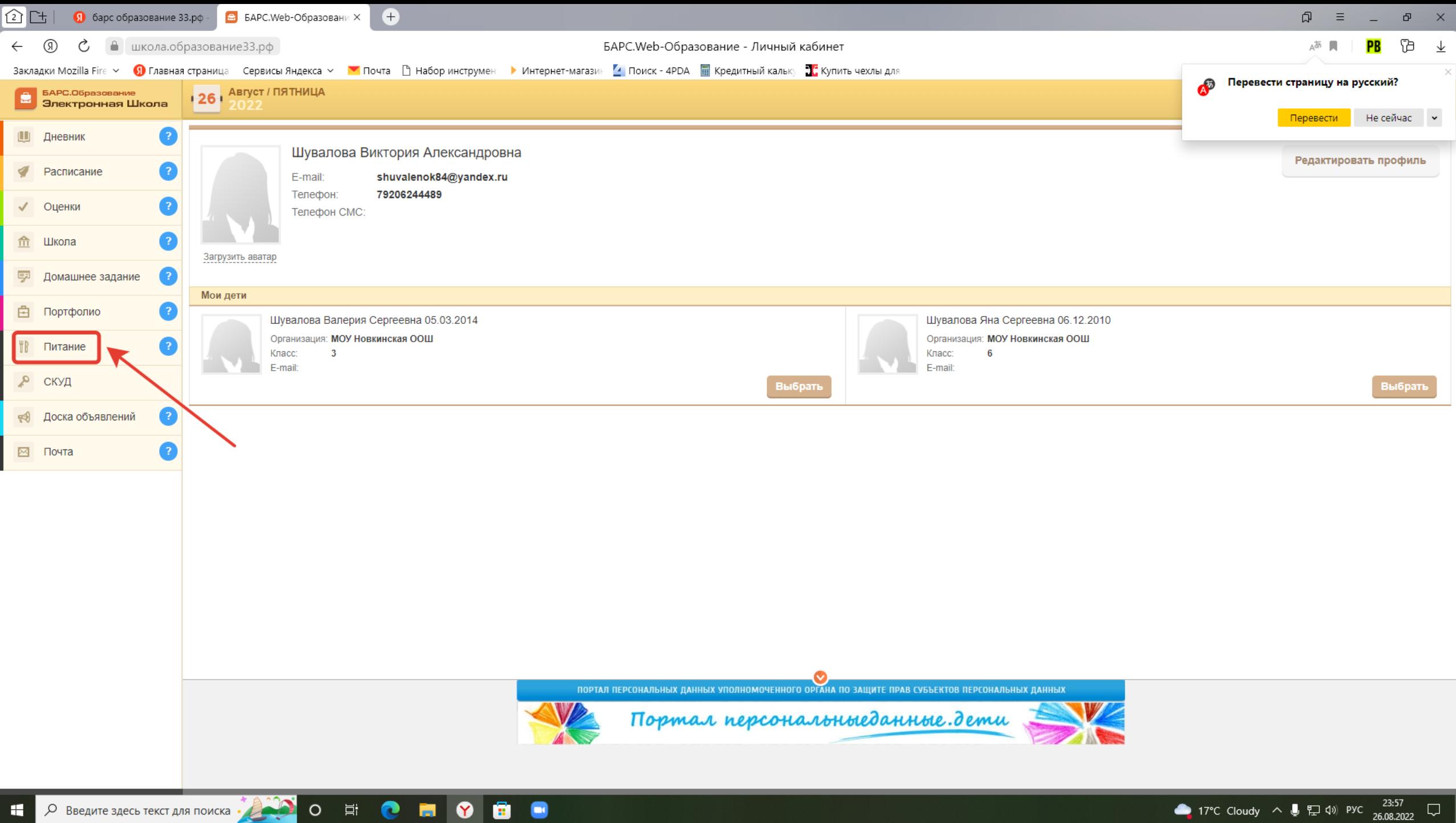

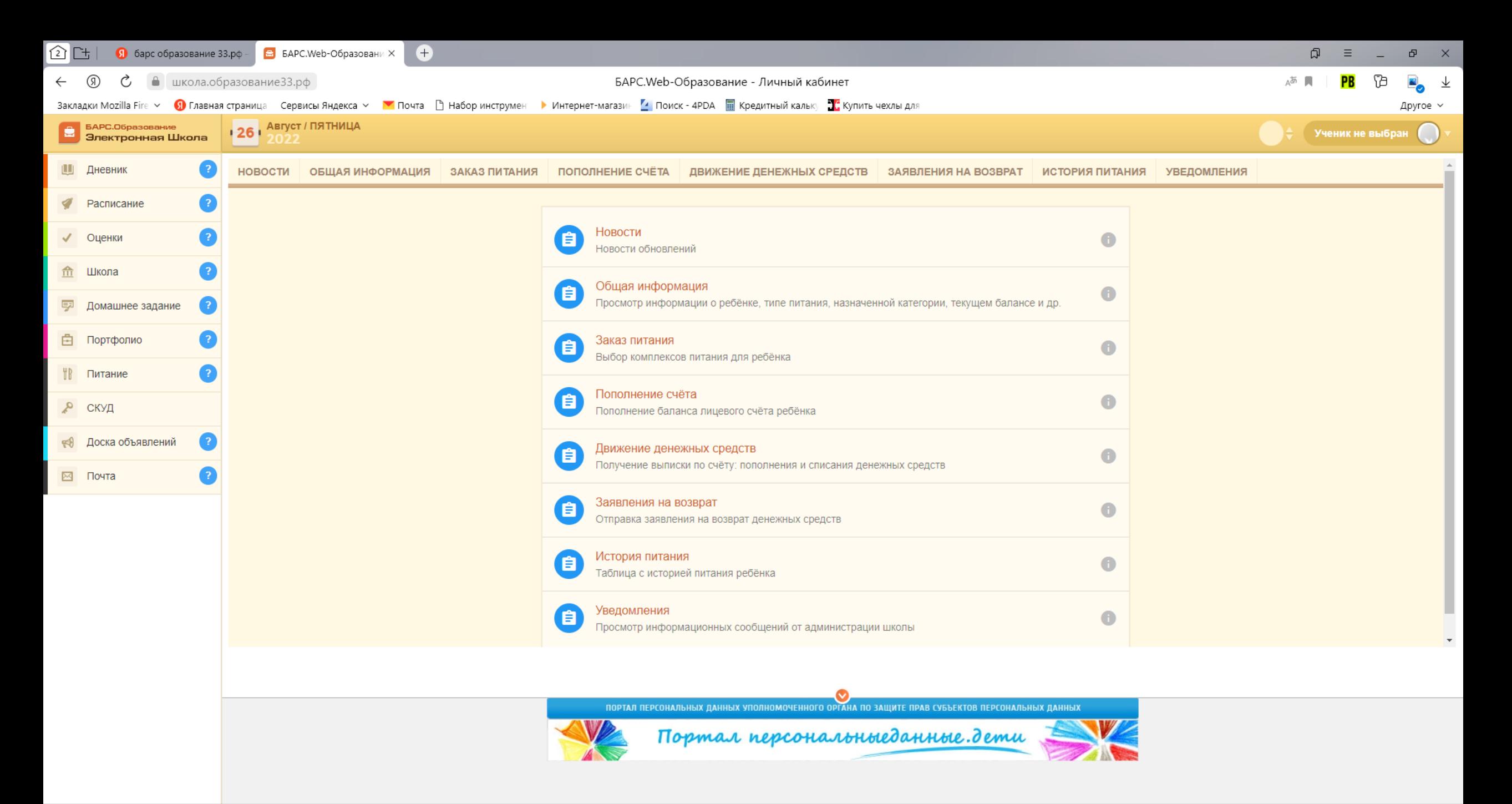

 $\blacksquare$ 

#### **Главные задачи родителя в АИС «Питание»**

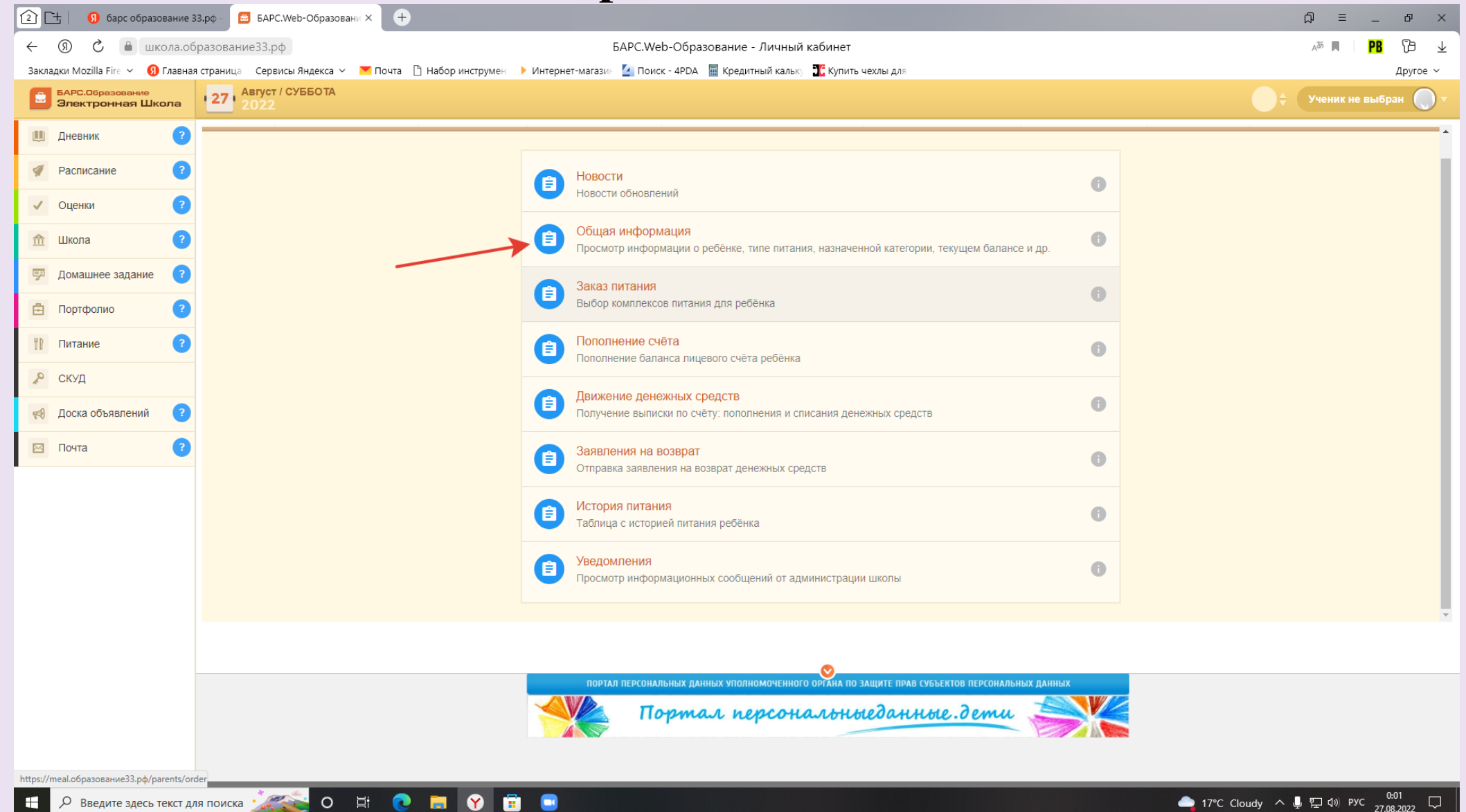

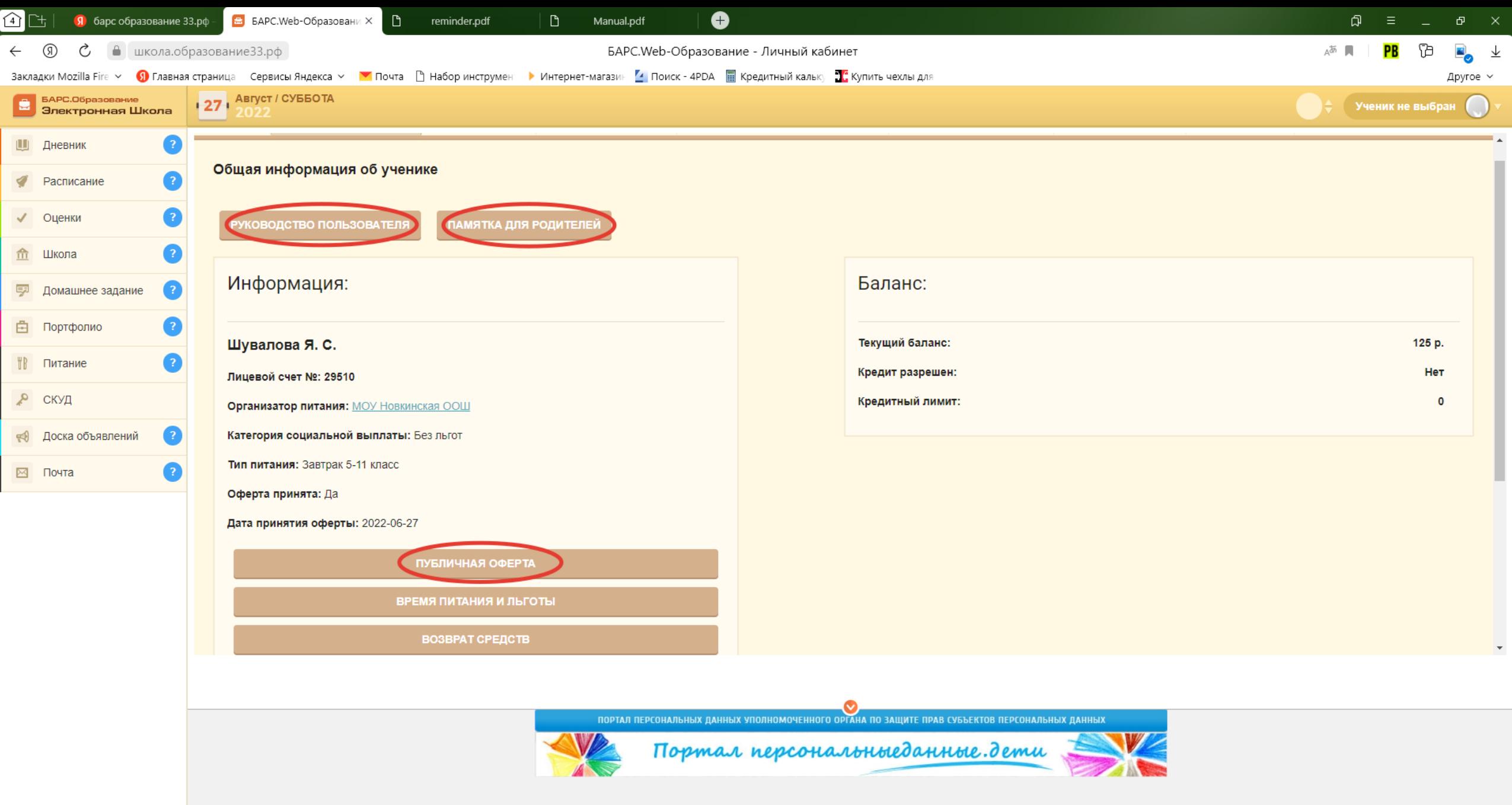

E P BBegavre saecb Tekct для поиска ( C E C E C E C

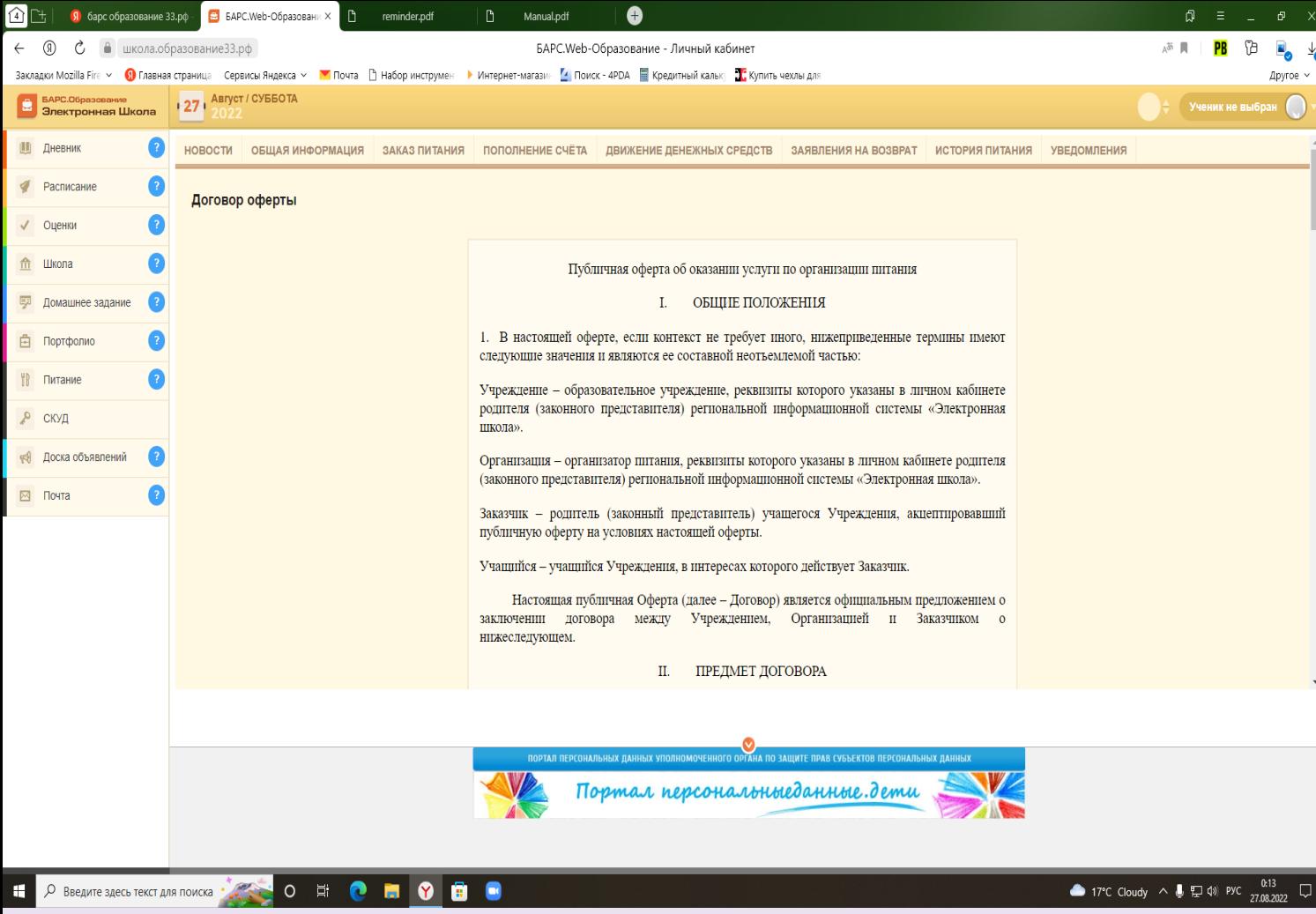

Политика конфиденциальности и защиты информации. Оставляя данные на сайте, Вы соглашаетесь с Политикой конфиденциальности и защиты информации. Защита данных Администрация сайта (далее Сайт) не может передать или раскрыть информацию, предоставленную пользователем (далее Пользователь) при регистрации и использовании функций сайта третьим лицам, кроме случаев, описанных законодательством страны, на территории которой пользователь ведет свою деятельность. Получение персональной информации Для коммуникации на сайте пользователь обязан внести некоторую персональную информацию. Для проверки предоставленных данных, сайт оставляет за собой право потребовать доказательства идентичности в онлайн или офлайн режимах. Использование персональной информации Сайт использует личную информацию Пользователя для обслуживания и для улучшения качества предоставляемых услуг. Часть персональной информации может быть предоставлена банку или платежной системе, в случае, если предоставление этой информации обусловлено процедурой перевода средств платежной системе, услугами которой Пользователь желает воспользоваться. Сайт прилагает все усилия для сбережения в сохранности личных данных Пользователя. Личная информация может быть раскрыта в случаях, описанных законодательством, либо когда администрация сочтет подобные действия необходимыми для соблюдения юридической процедуры, судебного распоряжения или легального процесса необходимого для работы Пользователя с Сайтом. В других случаях, ни при каких условиях, информация, которую Пользователь передает Сайту, не будет раскрыта третьим лицам. Коммуникация После того, как Пользователь оставил данные, он получает сообщение, подтверждающее его успешную регистрацию. Пользователь имеет право в любой момент прекратить получение информационных бюллетеней воспользовавшись соответствующим сервисом в Сайте. Ссылки На сайте могут содержаться ссылки на другие сайты. Сайт не несет ответственности за содержание, качество и политику безопасности этих сайтов. Данное заявление о конфиденциальности относится только к информации, размещенной непосредственно на сайте. Безопасность Сайт обеспечивает безопасность учетной записи Пользователя от несанкционированного доступа. Уведомления об изменениях Сайт оставляет за собой право вносить изменения в Политику конфиденциальности без дополнительных уведомлений. Нововведения вступают в силу с момента их опубликования. Пользователи могут отслеживать изменения в Политике конфиденциальности самостоятельно.

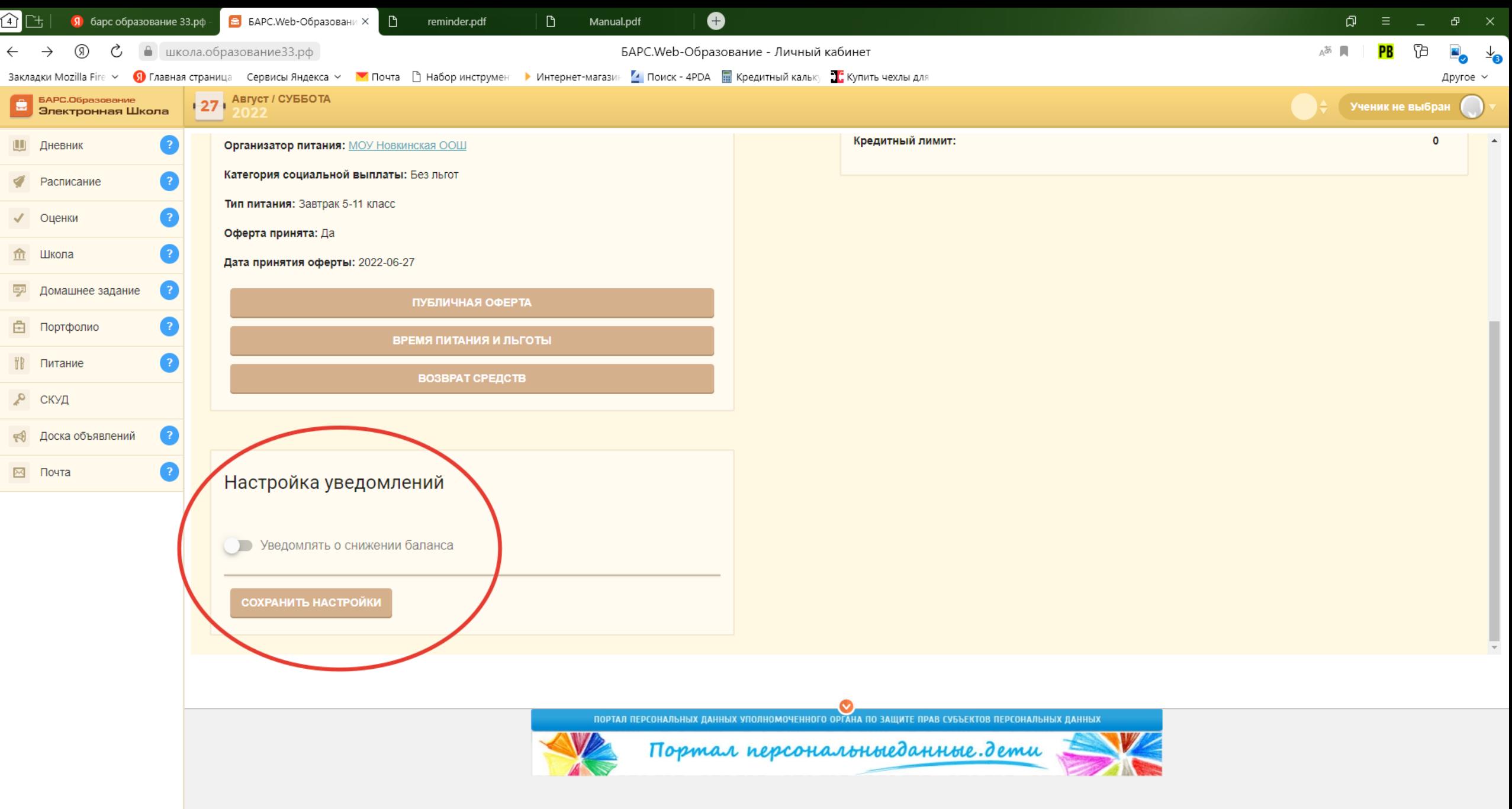

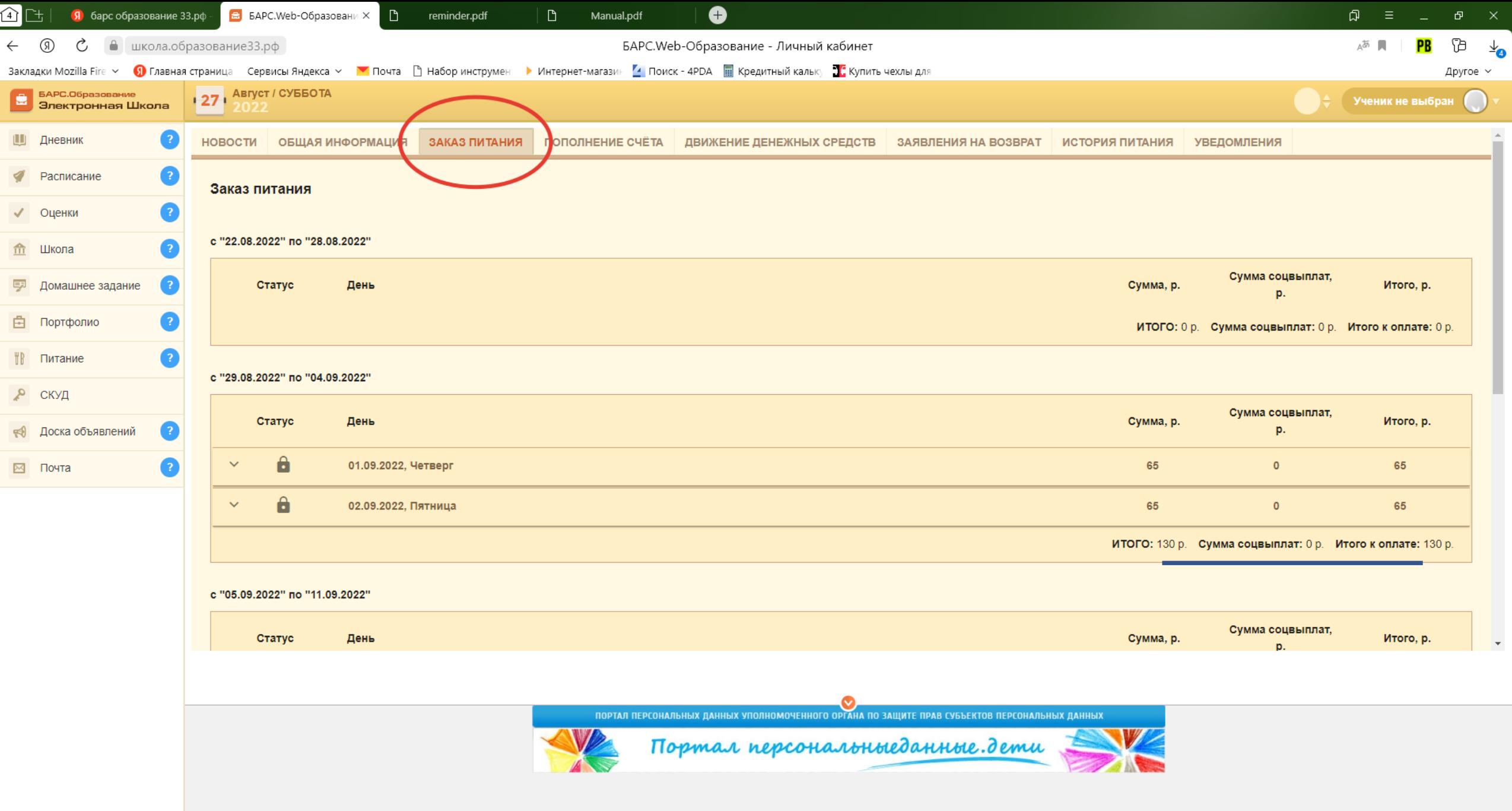

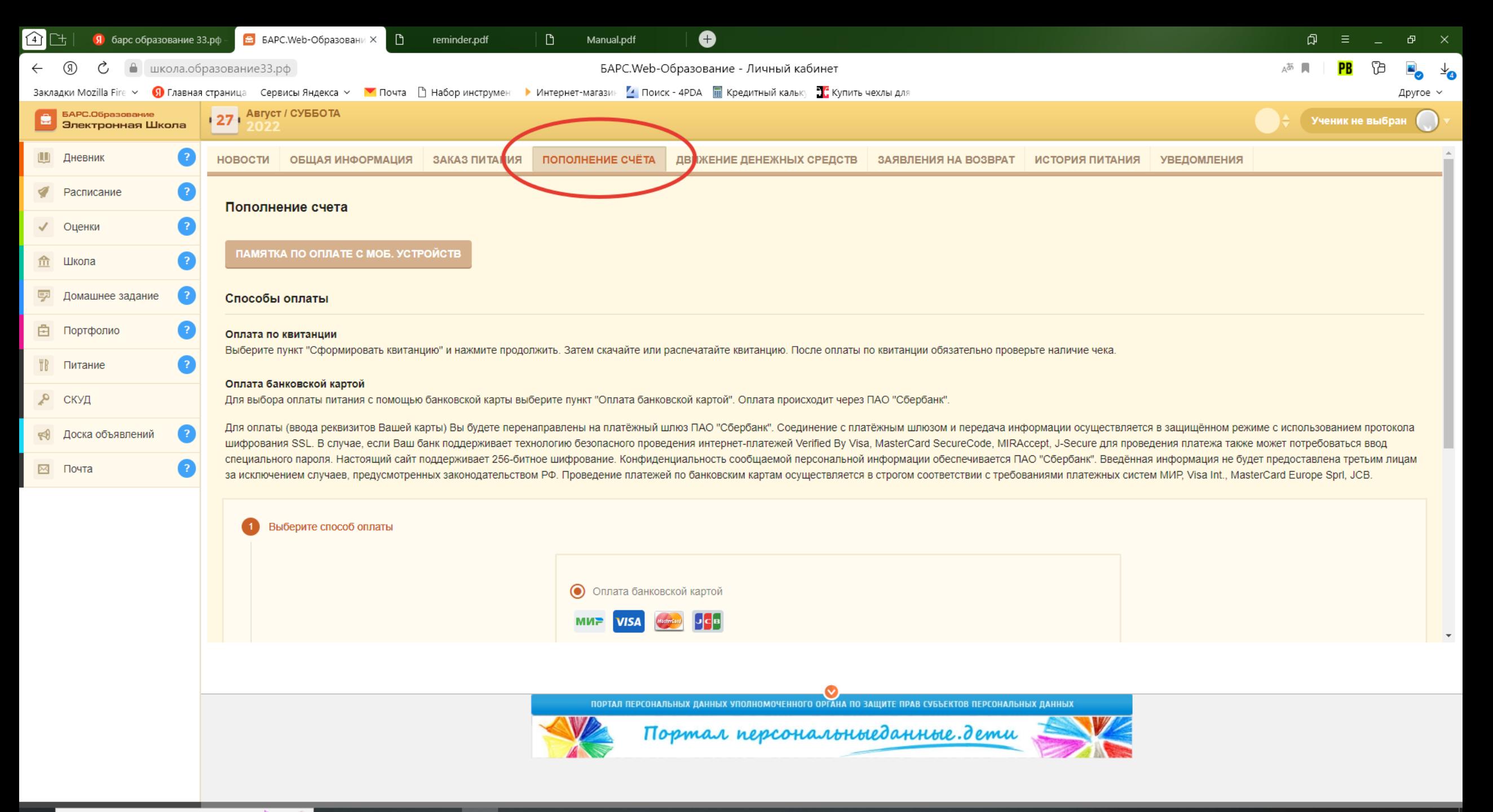

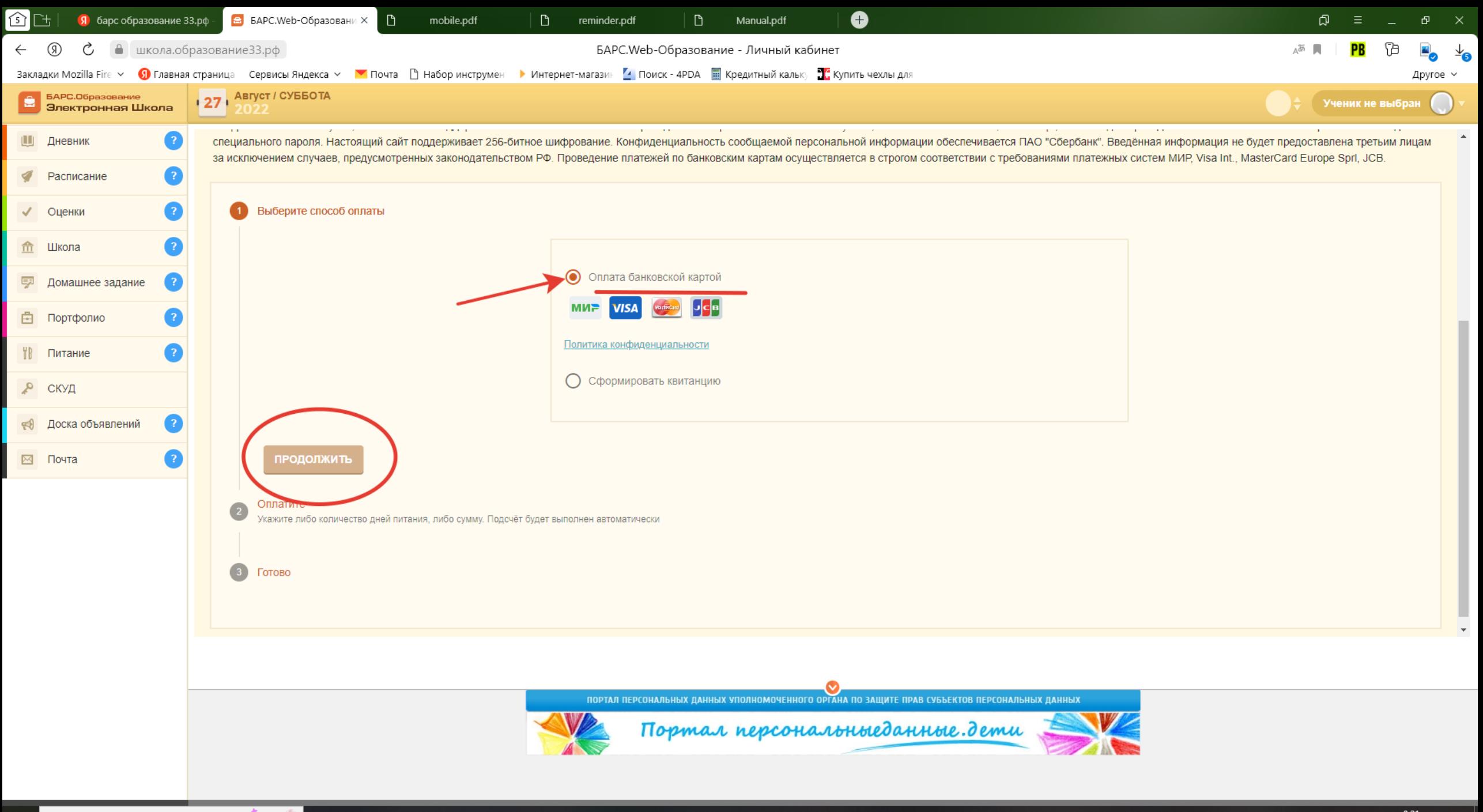

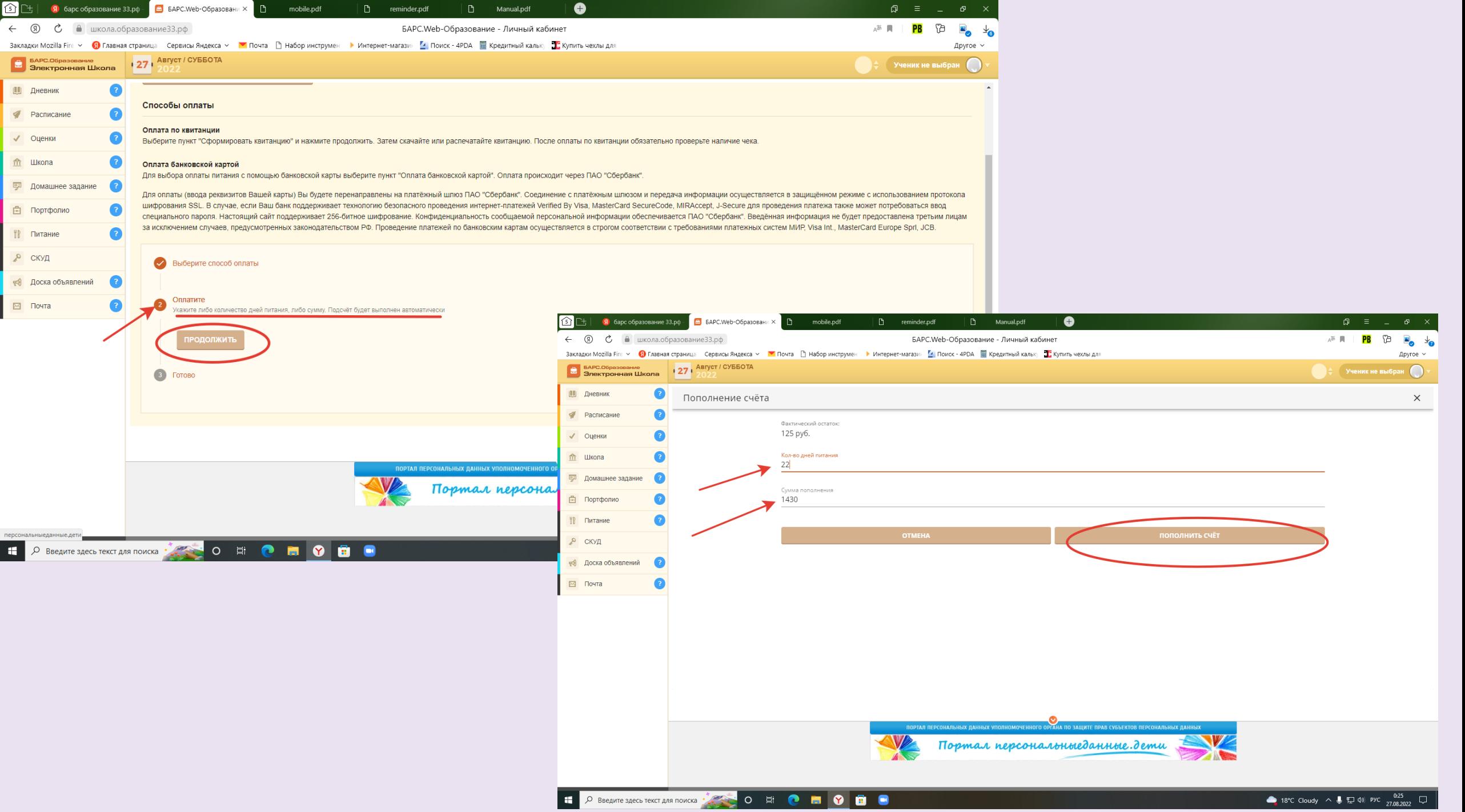

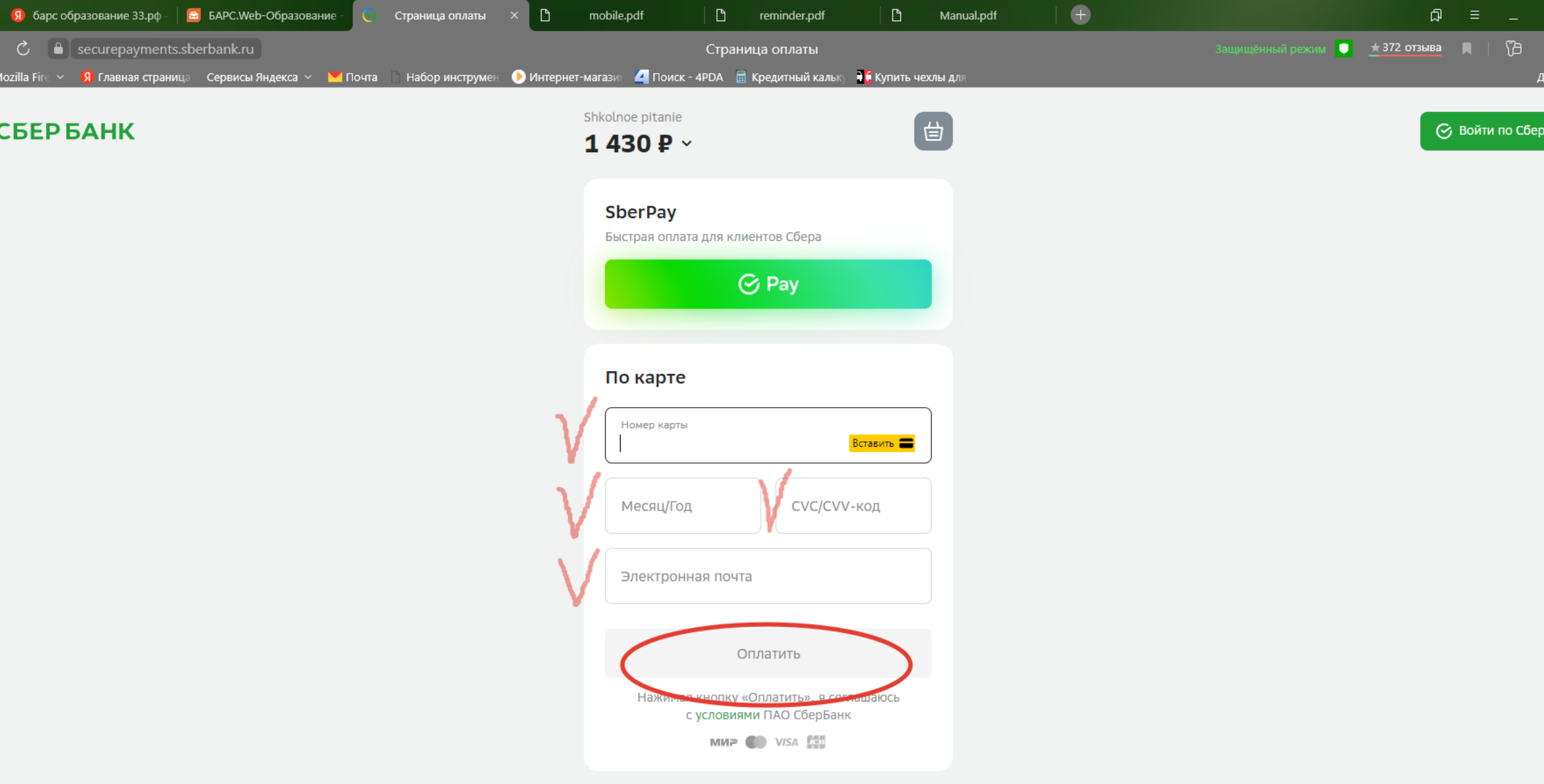

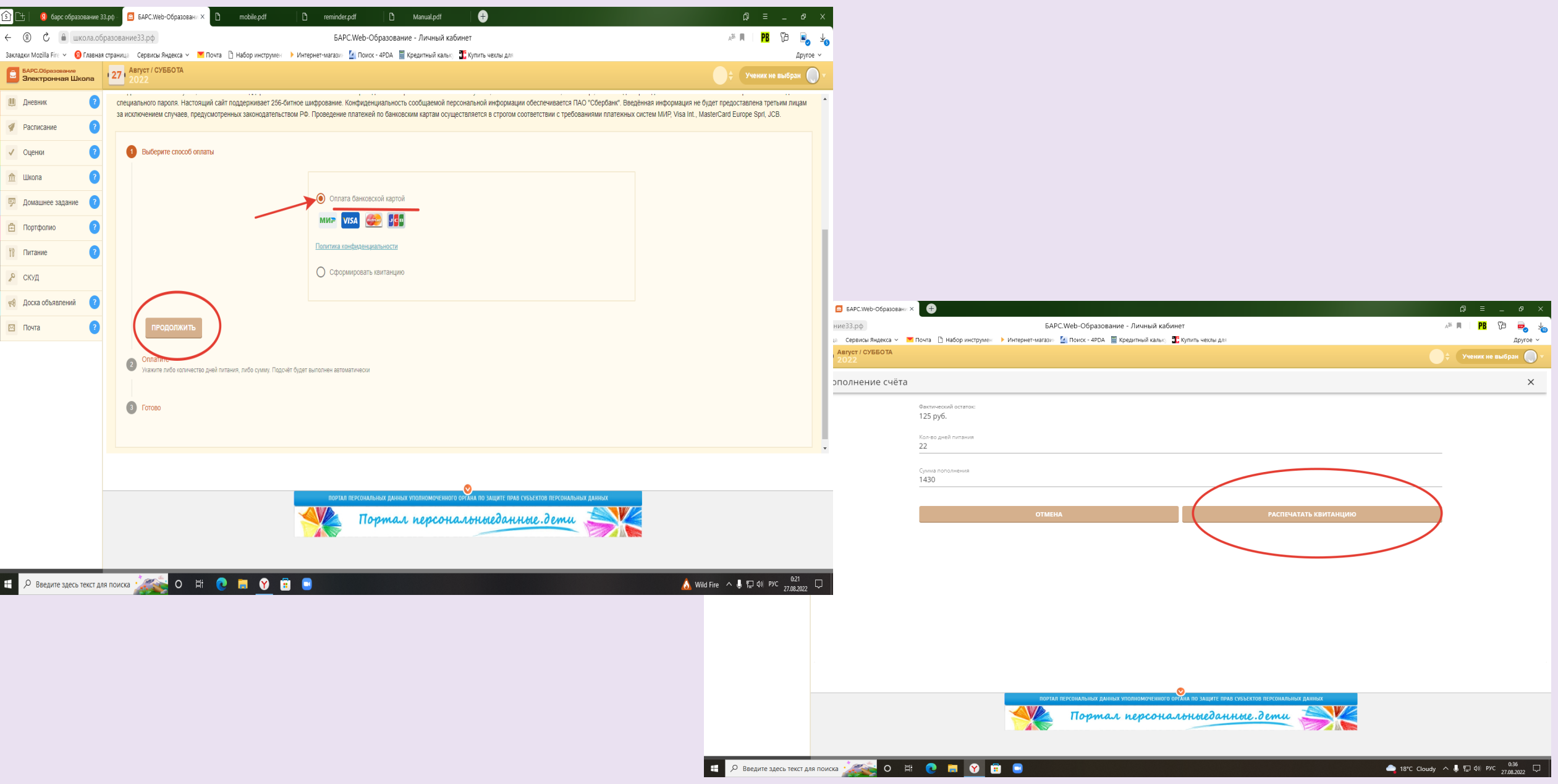

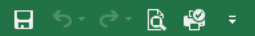

 $\frac{4}{6}$ 

 $\frac{22}{23}$ <br> $\frac{24}{25}$ <br> $\frac{25}{26}$ 

27 28

 $29$ 

 $\begin{array}{r} 31 \\ 32 \\ 34 \end{array}$ 

Sergei Shuvalow **SS**  $\qquad \qquad -\qquad \sigma \qquad \times$  $\blacksquare$ Квитанция на оплату от 27.08.2022.xlsx [Защищенный просмотр] - Excel Вставка Разметка страницы Формулы Данные Рецензирование Вид Справка Q Что вы хотите сделать? Файл Главная • ЗАЩИЩЕННЫЙ ПРОСМОТР Будьте осторожны: файлы из Интернета могут содержать вирусы. Если вам не нужно изменять этот документ, лучше работать с ним в режиме защищенного просмотра.  $\times$ Разрешить редактирование **S19**  $\vee$ B C D E F G H I J K L M N O P Q R S T U V W  $|X|$   $|Y|$   $|Z|$   $|AA|$   $|AB|$   $|AC|$   $|AD|$   $|AE|$   $|AF|$   $|AG|$   $|AH|$   $|AM|$   $|AD|$ **Счёт 深松光光线次回** Счет-квитанция оплата за питание в школе Лицевой счет ребенка 00000029510 ⊓‰ **МОУ Новкинская ООШ VIHH** 3315008288 **KTIIT** 331501001  $p/c$  No 03234643176250002800 БИК 011708377 40102810945370000020 Кор, счет Получатель **OKTMO KEK** Наименование ОУ МОУ Новкинская ООШ Лицевой счет 20286X87240 Назначение платежа Родительская плата за питание в школе В. А. Шувалова ФИО плательщика Адрес Плательшик Класс 6 ФИО ребенка Шувалова Я. С. Расчетный период с  $\mathbf{u}$ Сумма за расчетный период РЕКОМЕНДУЕМАЯ СУММА К Входящий Количество дней **OILJIATE** остаток 125.00 22 1430.00 1305.00  $\overline{30}$  Произвольная информация (информационное сообщение из системы) Подпись плательщика sheet1  $\mathcal{A}=\mathcal{A}$  $\bigoplus$ 

O 単

 $\bullet$ 

Y.

**Test** 

會

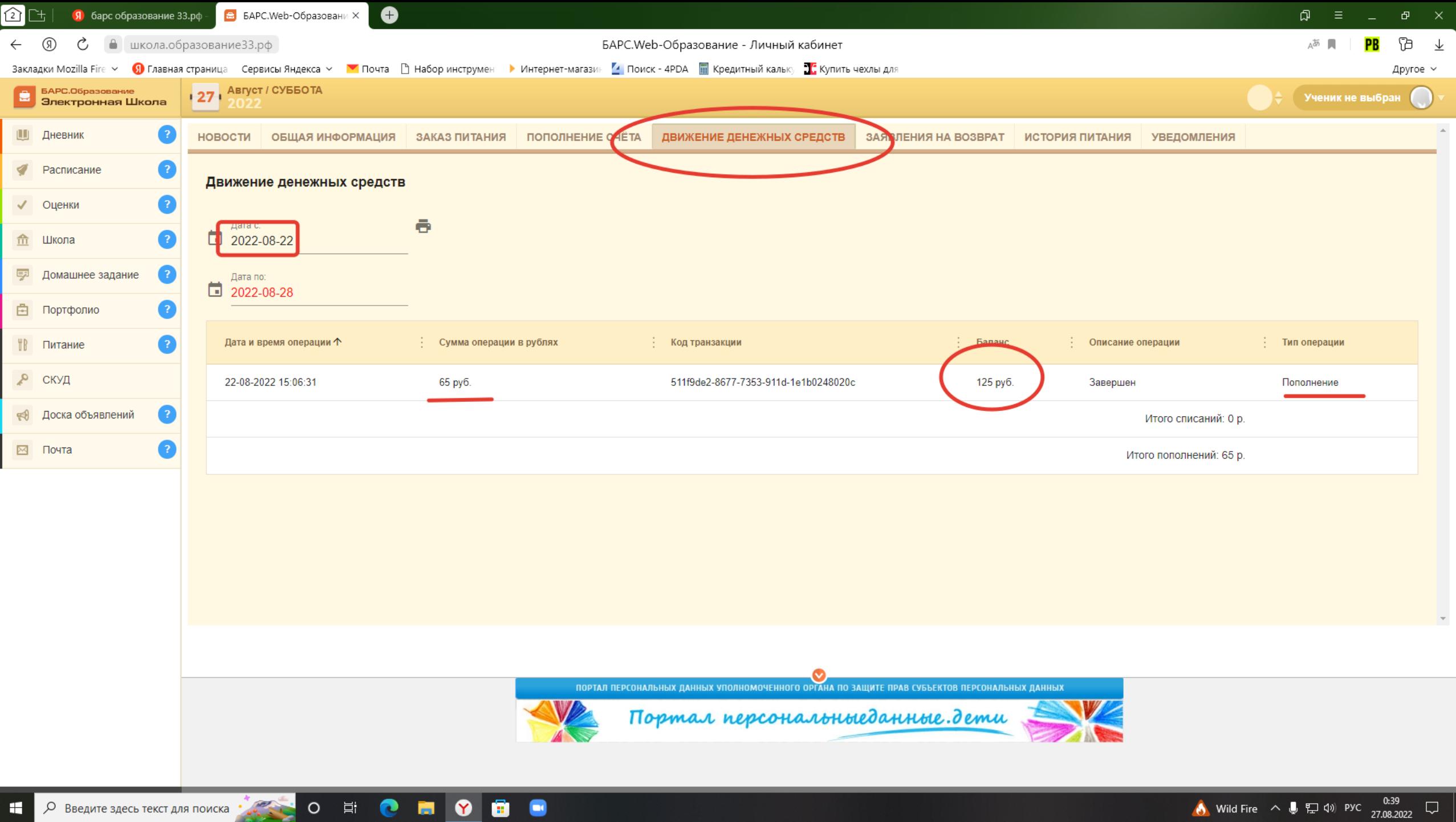

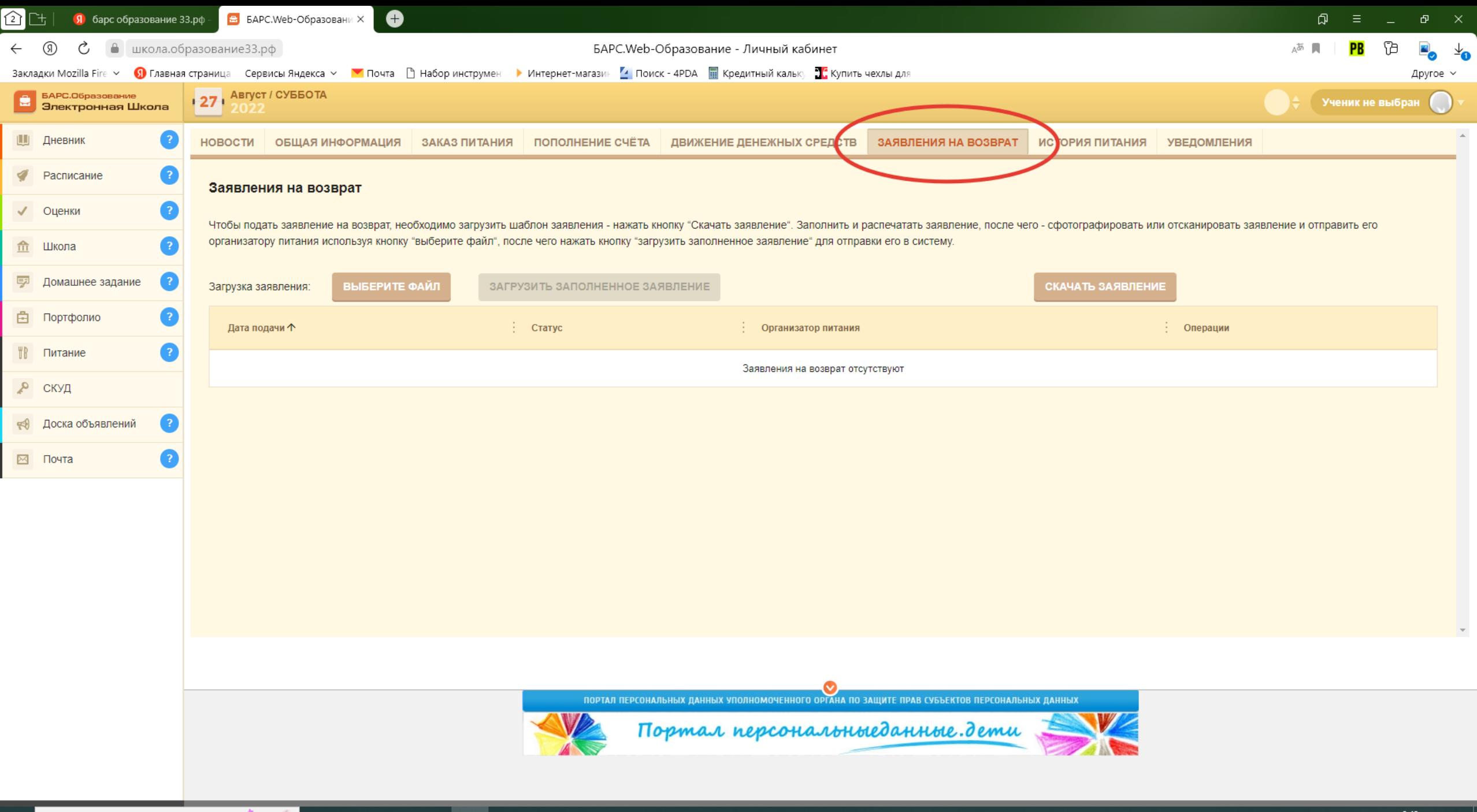

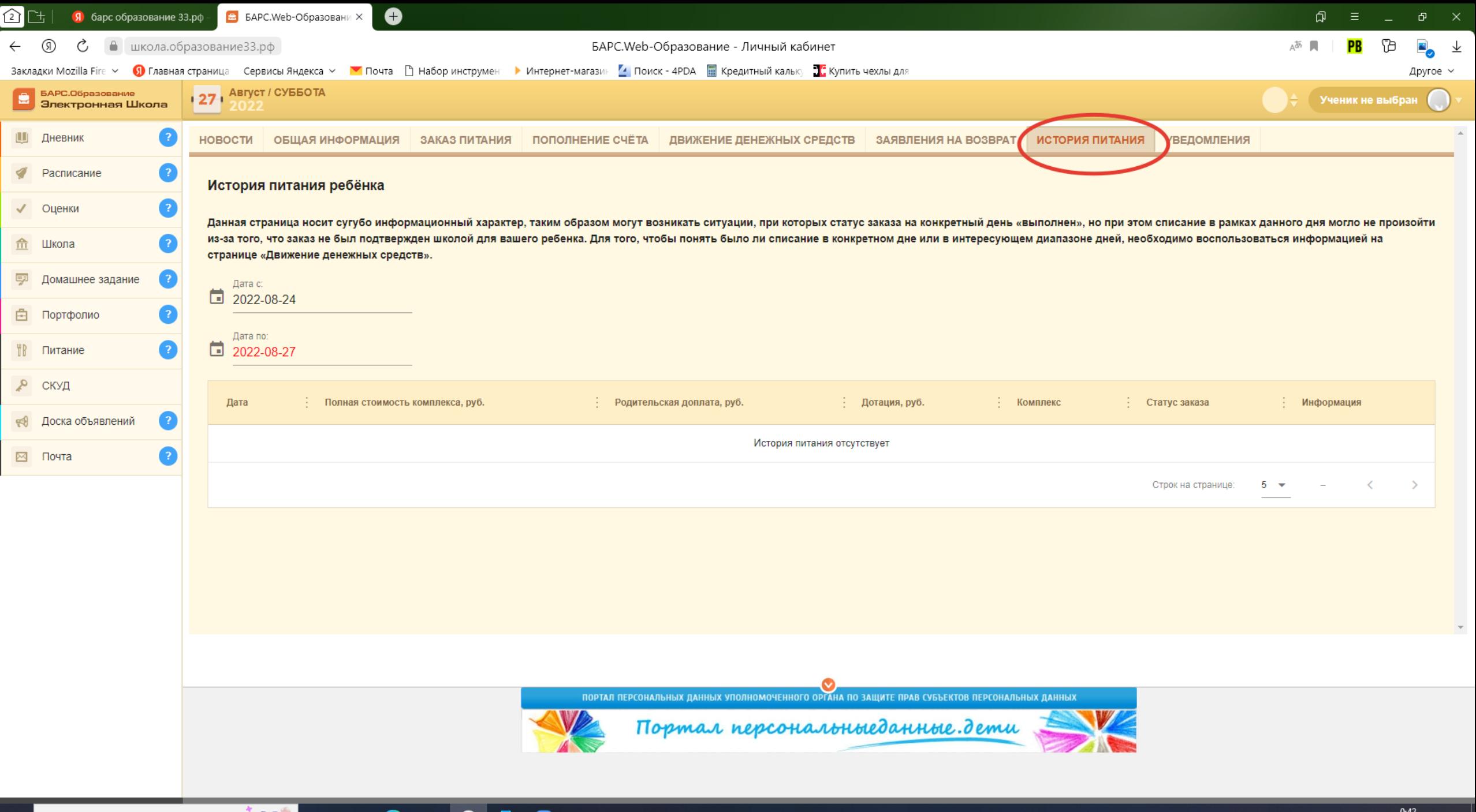

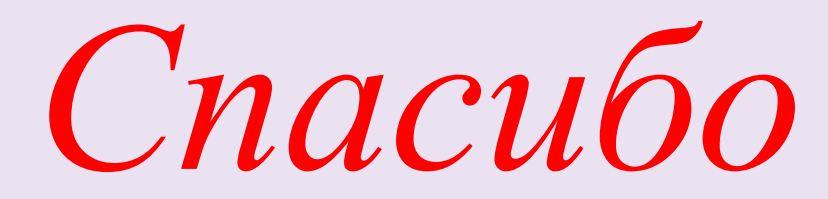

*за* 

*внимание*